# EN

# **Guide de Mise en Œuvre Ordre de Paiement/Avis de Remise**

# **Document EDI 820 Version 4010**

**Description: La documentation ci-jointe couvre les informations nécessaires pour effectuer un paiement à un bénéficiaire par ordre d'une institution financière. Cette documentation indique aussi comment configurer un avis de remise qui identifie les détails nécessaires pour effectuer l'encaissement dans le système des comptes client du bénéficiaire. L'avis de remise du paiement peut être transmis directement du payeur au bénéficiaire, par l'intermédiaire d'une institution financière ou par l'intermédiaire d'un agent tiers.**

## **Objectif**

Le document Ordre de Paiement/Avis de Remise EDI 820 permet l'automatisation de l'envoi des paiements et des renseignements qui leur sont associés directement au CN, ou en passant par votre institution financière. Il existe trois options de paiement par le message EDI 820 :

1. Avis avec paiement, envoyé au CN en passant par votre institution financière.

2. Avis de paiement seulement, envoyé directement au CN. Le paiement est effectué séparément :

a. Avis de paiement envoyé au moyen d'un RVA.

b. Avis de paiement envoyé au moyen d'un site FTP sécurisé.

3. Paiement seulement, envoyé au CN en passant par votre institution financière.

Les options ci-dessus seront désignées comme option 1, options 2A et 2B et option 3 respectivement dans ce document.

D'autres outils électroniques, tels que l'outil Facturation électronique (outil disponible sur notre site web CN One) sont décrits à l'adresse www.cn.ca

#### **Versions EDI et directives**

Ce document décrit la mise en œuvre du EDI 820 Ordre de Paiement/Avis de Remise qui conforme à la version 4010 de l'ANSI X12. Les versements en dollars américains sont traités par le réseau de compensation automatisé ACH CTX (Automated Clearing House Corporate Trade Exchange). Les versements en dollars canadiens sont traités par le réseau bancaire canadien.

#### **Formats personnalisés**

C'est entièrement la responsabilité du récepteur du message EDI 820, qui nécessite une structure de mise en correspondance ou des éléments de données autres que ceux qui sont expressément indiqués dans les directives EDI ici présentes dans le guide de mise en œuvre du CN, de faire effectuer les modifications nécessaire dans leur systèmes ou de passer par un réseau de valeur ajoutée (RVA).

#### **Options de connexion**

Le CN est relié directement à trois réseaux à valeur ajoutée (RVA), notamment GXS, Transentric et Kleinschmidt (KNSX). L'interconnexion à d'autres RVA est également possible. L'échange par site FTP sécurisé est maintenant possible au CN, sans frais pour les clients. La transmission de factures par un site FTP sécurisé respecte les normes de la transaction EDI 8200.

#### **Horaire de transmission des messages**

Les messages EDI 820 Ordre de Paiement/Avis de Remise sont acceptés à toute heures du jour. Vous pouvez donc les envoyer dès que le processus de préparation du fichier est terminé.

Tous les paiements (options 1 et 3) envoyés par l'institution financière au CN avant 20 h (heure normale de l'Est) sont traités par lots par le CN le même jour ouvrable.

Si vous choisissez l'option 2, le paiement est uniquement porté à votre compte CN le jour suivant la réception du paiement et de l'avis de paiement. Les détails sur le paiement doivent être envoyés au CN avant le paiement.

### **Options de paiement**

Lorsque vous sélectionnez l'option 1, tous les détails du paiement et l'ordre de paiement sont transmis à votre institution financière. Celle-ci envoie alors les détails du paiement au CN et débite votre compte en faveur du CN.

Lorsque vous sélectionnez l'option 2, vous devez payer le CN au moyen d'une transaction séparée. Cette transaction doit correspondre au montant total indiqué dans le document informatisé EDI 820. La configuration de base des systèmes du CN ne permet d'accepter que détails de paiement qui font référence à des numéros de facture. D'autres formats de détails de paiement sont disponibles sur demande.

Lorsque vous sélectionnez l'option 3, l'ordre de paiement est envoyé à votre institution financière et celle-ci envoie alors le fichier au CN et débite votre compte en faveur du CN.

Dans le cas de l'option 3, le CN continue d'exiger que les détails du paiement soient transmis par voie électronique. Des frais de transaction manuelle vous seront facturés si vous envoyez les détails par voie non électronique (télécopie ou autre envoi de papier) ou par courriel.

Les versements en dollars américains et canadiens doivent faire l'objet de transactions séparées si vous choisissez les options 1 ou 3, mais ils peuvent faire l'objet de la même transaction si vous choisissez l'option 2.

#### **Personnes-ressources au CN**

Le CN fournit une adresse électronique pour les demandes de renseignements sur les factures de transport – [RMGEC@cn.ca.](mailto:RMGEC@cn.ca)

L'adresse électronique de l'équipe d'Integration EDI est [EDIMGR@cn.ca.](mailto:EDIMGR@cn.ca) Vous pouvez également nous rendre visite à [www.cn.ca.](http://www.cn.ca/)

#### **Procédure de départ**

Pour commencer le processus de mise en œuvre, suivez les indications ci-dessous:

- 1. Envoyez un message à l'adresse **EDIMGR@cn.ca** nous informant que vous voulez recevoir les factures de transport par l'EDI. Le message électronique doit comporter la raison sociale complète de votre entreprise, votre adresse au complet ainsi que le nom d'une personne-ressource de votre service des Comptes fournisseurs et au soutien technique de l'EDI.
- 2. Le CN désignera ensuite une personne pour vous aider à effectuer la mise en œuvre.
- 3. Étudiez et suivez en détail la marche à suivre du présent guide de mise en œuvre pour faciliter la compréhension des données et des exigences.
- 4. Indiquez toute exigence particulière concernant les données, (p. ex., numéro de bon de commande ou tout autre numéro de référence).
- 5. Les détails techniques, tels que le réseau à valeur ajoutée à utiliser, les codes de l'expéditeur et du destinataire, doivent être réglés.
- 6. Le CN offre un système de mise à l'essai entièrement fonctionnel pour vous aider à effectuer la validation technique et commerciale de l'échange.

#### **Guide de mise en correspondance**

Pour vous aider à reconnaître les éléments de données produits dans chaque version utilisée, le CN vous offre les guides de mise en correspondance suivants :

1. EDI 820 version 4010 (disponible à l'adresse http://www.cn.ca/guides-fr);

Il est conseillé d'utiliser la version 4010, sauf si vous effectuez déjà des échanges du document avec d'autres parties en utilisant des versions antérieures.

#### **Utilisation du guide de mise en correspondance**

Dans ce guide, chaque segment et chaque élément de données dans l'envoi figure selon l'ordre de présentation dans le document informatisé. Les renseignements suivants sont fournis pour chacun :

- Indicateur d'emplacement d'élément de données : correspond à la position de l'élément de donnée dans le segment;
- Numéro de référence d'élément de données : numéro de référence ANSI des données dans cette position;
- Élément de données : nom des données;
- Indicateur de type d'élément de données : désignation ANSI du type d'élément de données;
- Nombre de caractères permis : indique la longueur minimale et maximale de l'élément de données;
- Obligatoire : indique si les données sont obligatoires (O), conditionnelles (C) ou facultatives (F);
- Valeur : notes sur l'utilisation de l'élément de données au CN et valeurs acceptées.
- Obligatoire : indique si les données sont obligatoires (O), conditionnelles (C) ou facultative (F)
- Valeur : notes sur l'utilisation de l'élément de données au CN et valeurs acceptées

# **Exemple de document EDI 820: (Chèque et détails du paiement transmis séparément)**

**ISA\*00\* \*00\* \*ZZ\*SENDERID \*02\*CN \*240224\*1031\*U\*00401\*000000382\*0\*P\*> GS\*RA\*SENDERID\*CN\*20240224\*1031\*382\*X\*004010 ST\*820\*0372 BPR\*I\*1625.04\*C\*CHK TRN\*1\*PAYMENT REFERENCE NUMBER CUR\*PR\*CAD REF\*CK\*001970 DTM\*097\*20240224 N1\*PE\*CANADIAN NATIONAL RAILWAY N1\*PR\*COMPANY ABC N3\*PO BOX 12345 ENT\*1 RMR\*IV\*12345678\*\*509.24\*509.24\*0 REF\*EQ\*CNRU123456 DTM\*011\*20240211 ENT\*1 RMR\*IV\*12345679\*\*614.8\*614.8\*0 REF\*EQ\*GATX123456 DTM\*011\*20240210 ENT\*1 RMR\*IV\*12345680\*\*501\*501\*0 REF\*EQ\*CN649332 DTM\*011\*20240228 SE\*26\*0372 GE\*1\*382 IEA\*1\*000000382**

# **Exemple de document EDI 820: (ACH CTX)**

**ISA\*00\* \*00\* \*ZZ\*SENDERID \*02\*CN \*240224\*1031\*U\*00401\*000000382\*0\*P\*> GS\*RA\*SENDERID\*CN\*20240224\*1031\*382\*X\*004010 ST\*820\*000000044 BPR\*C\*12674.24\*C\*ACH\*CTX\*01\*PAYOR BANK NUMBER\*\*PAYOR BANK ACCOUNT NUMBER\*\*\*01\*CN BANK NUMBER\*DA\*CN ACCOUNT NUMBER\*20060527 TRN\*1\*PAYMENT REFERENCE NUMBER CUR\*PR\*USD REF\*RR\*0002200605260652249300024 N1\*PR\*COMPANY ABC N1\*PE\*CANADIAN NATIONAL RAILWAY ENT\*1 RMR\*IV\*012345681\*\*1938.13\*1938.13 DTM\*003\*20240216 ENT\*2 RMR\*IV\*012345682\*\*1938.13\*1938.13 DTM\*003\*20240216 ENT\*3 RMR\*IV\*012345683\*\*2932.66\*2932.66 DTM\*003\*20240217 ENT\*4 RMR\*IV\*012345684\*\*2932.66\*2932.66 DTM\*003\*20240219 ENT\*5 RMR\*IV\*012345685\*\*2932.66\*2932.66 DTM\*003\*20060522 SE\*27\*000000044 GE\*1\*615106036 IEA\*1\*615106033**

## **Exemple de document EDI 820: (Paiement seulement)**

**ISA\*00\* \*00\* \*ZZ\*SENDERID \*02\*CN \*240224\*1031\*U\*00401\*000000382\*0\*P\*> GS\*RA\*SENDERID\*CN\*20240224\*1031\*382\*X\*004010 ST\*820\*000000007 BPR\*D\*123701.52\*C\*X12\*\*04\*PAYOR BANK NUMBER\*\*PAYOR BANK ACCOUNT NUMBER\*\*\*04\*CN BANK NUMBER\*DA\*CN ACCOUNT NUMBER\*060523 TRN\*1\*PAYMENT REFERENCE NUMBER REF\*RR\*12345678901253 N1\*PR\*COMPANY ABC N1\*PE\*CANADIAN NATIONAL RAILWAYS N2\*FINANCE DEPT. N3\*PO BOX 8100 N4\*MONTREAL\*QC SE\*14\*000000007 GE\*1\*614312050 IEA\*A\*1\*614312049**

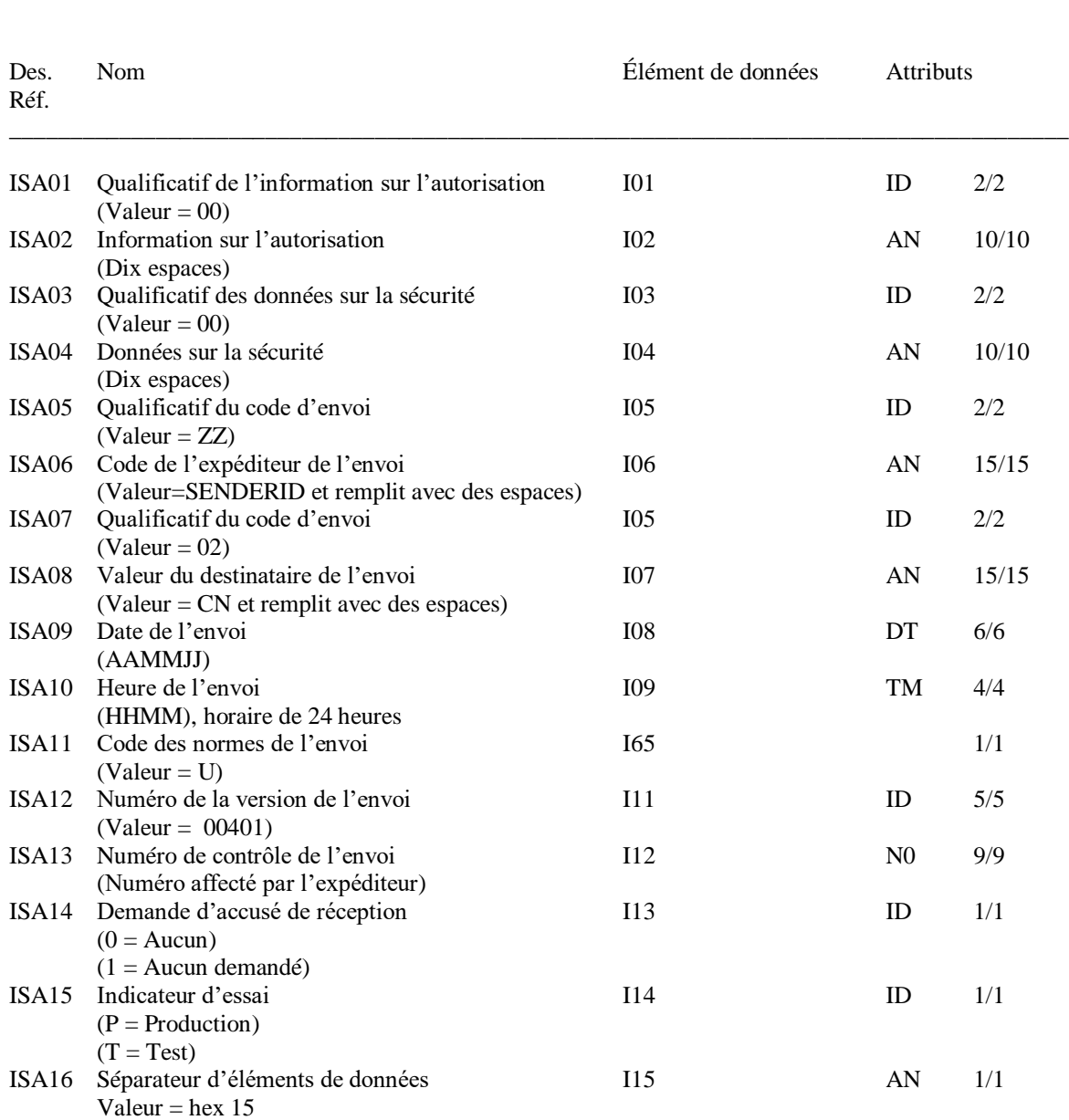

**ISA\*00\* \*00\* \*ZZ\*SENDERID \*02\*CN \*240224\*1031\*U\*00401\*000000382\*0\*P\*>** 

#### **Segment ISA: Contrôle de début de l'envoi – Obligatoire**

#### **Segment GS: En-tête du groupe fonctionnel – Obligatoire**

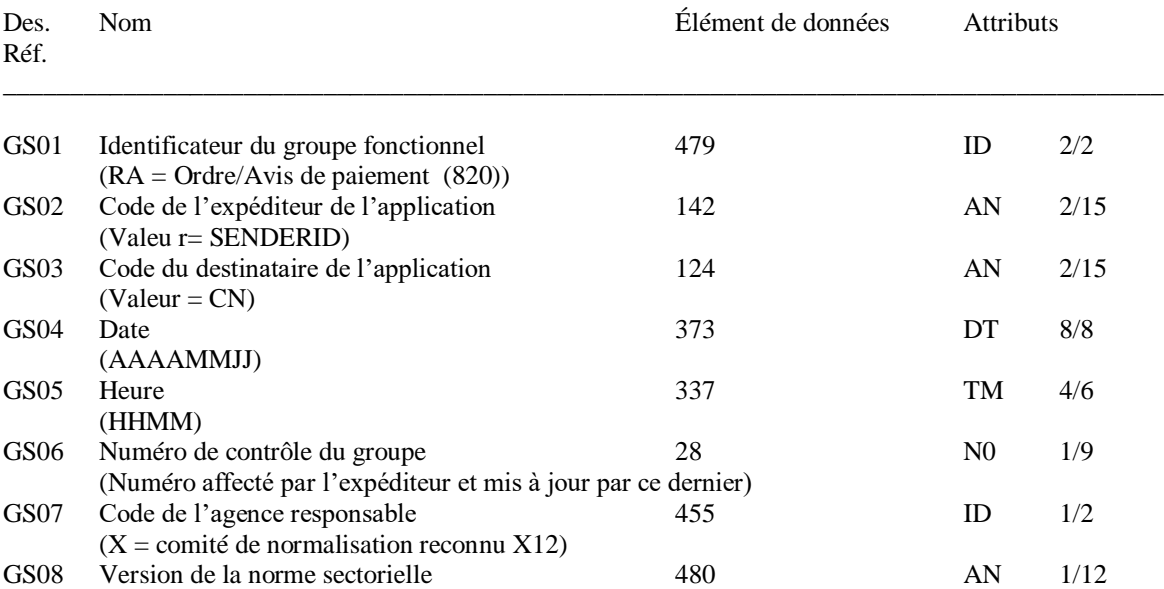

#### **GS\*RA\*SENDERID\*CN\*20240224\*1031\*382\*X\*004010**

#### **Segment ST: En-tête du document informatisé – Obligatoire**

#### **ST\*820\*0372**

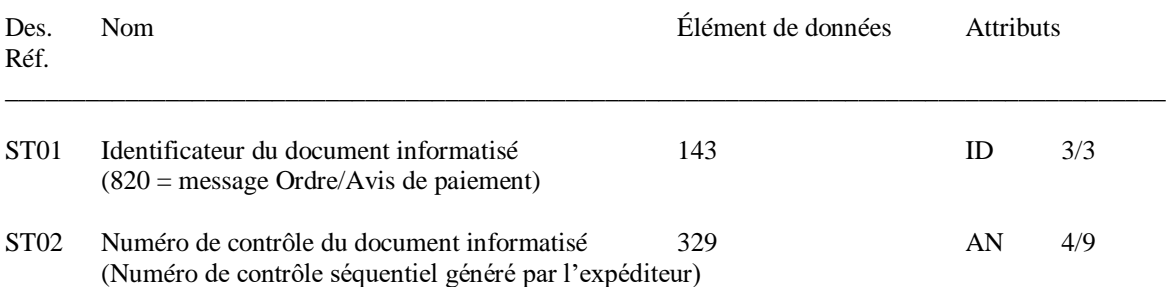

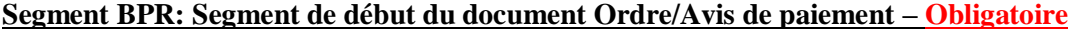

#### **BPR\*I\*1625.04\*C\*CHK**

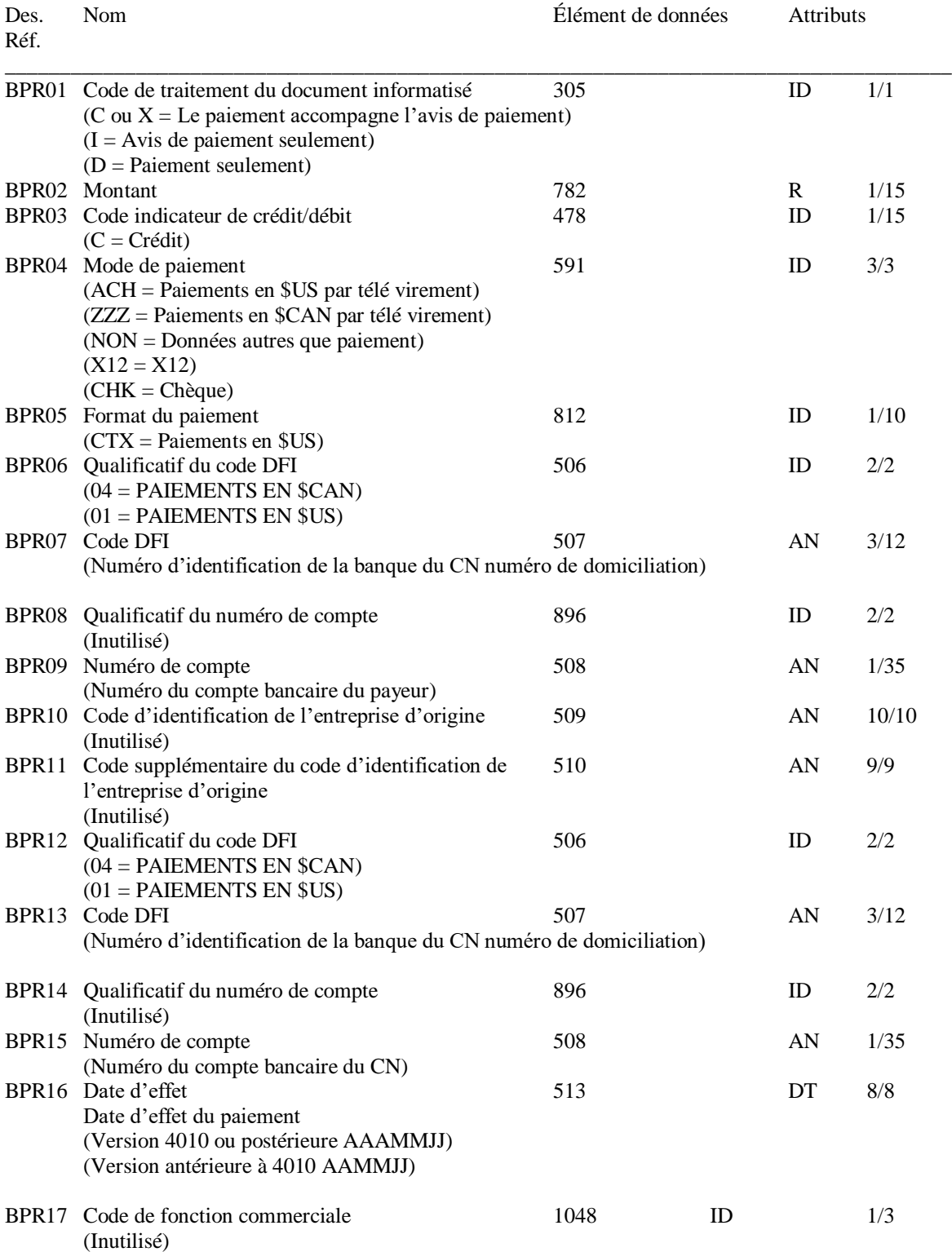

*NOTA : Les éléments de données BPR06, BPR07, BPR09, BPR12, BPR13 et BPR15 sont obligatoires lors de l'envoi d'un ordre de paiement à une institution financière.*

#### **Segment TRN: Suivi - Obligatoire**

#### **TRN\*1\*PAYMENT REFERENCE NUMBER**

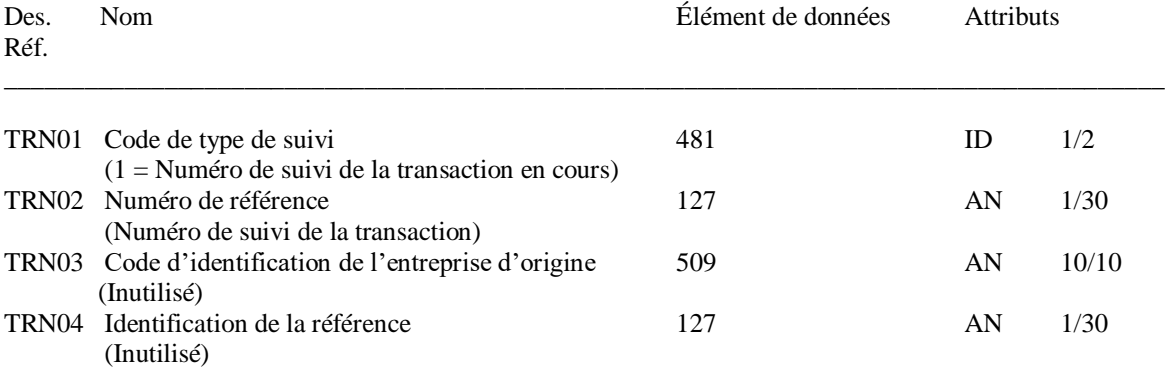

#### **Segment CUR: Monnaie - Obligatoire**

#### **CUR\*PR\*CAD**

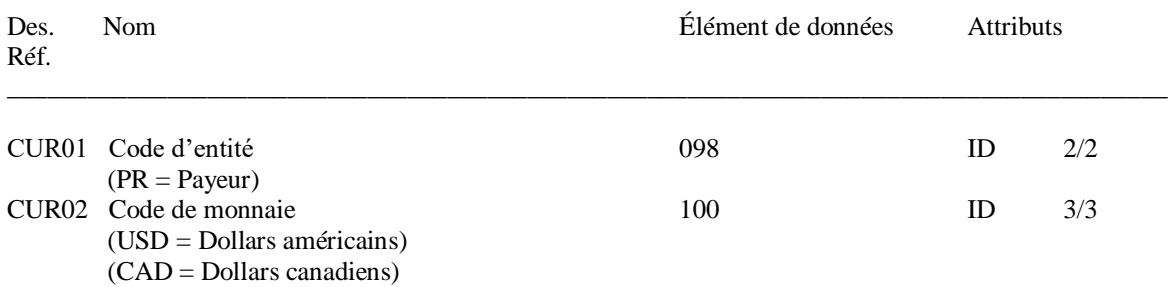

#### **Segment REF: Numéros de Référence - Obligatoire**

#### **REF\*CK\*001970 REF\*EQ\*CNRU123456 REF\*EQ\*GATX123456 REF\*EQ\*CN649332**

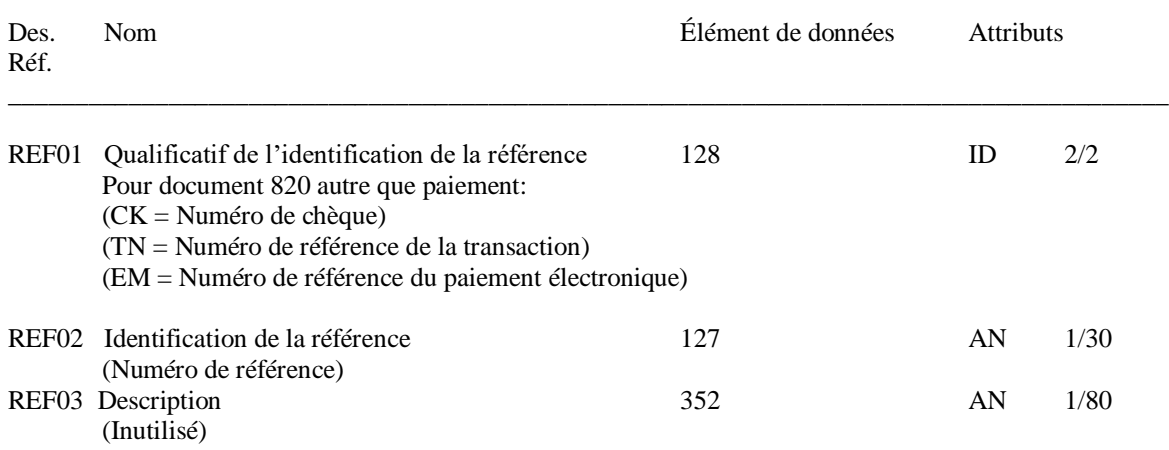

#### **DTM\*097\*20240224 DTM\*011\*20240211**

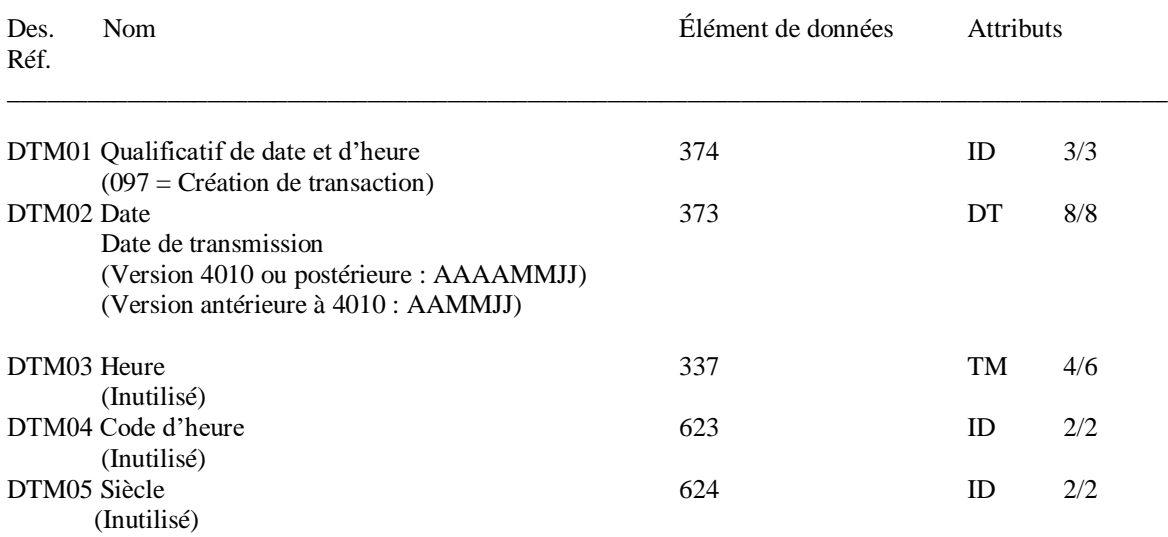

#### **Segment N1: Nom - Obligatoire**

#### **N1\*PE\*CANADIAN NATIONAL RAILWAY N1\*PR\*COMPANY ABC**

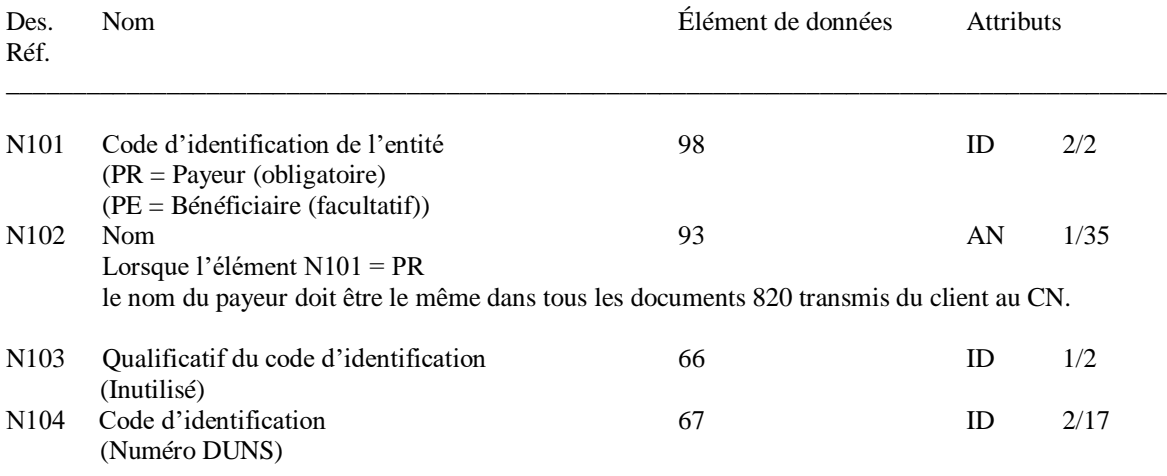

#### **Segment N3: Adresse - Facultatif**

#### **N3\*PO BOX 12345**

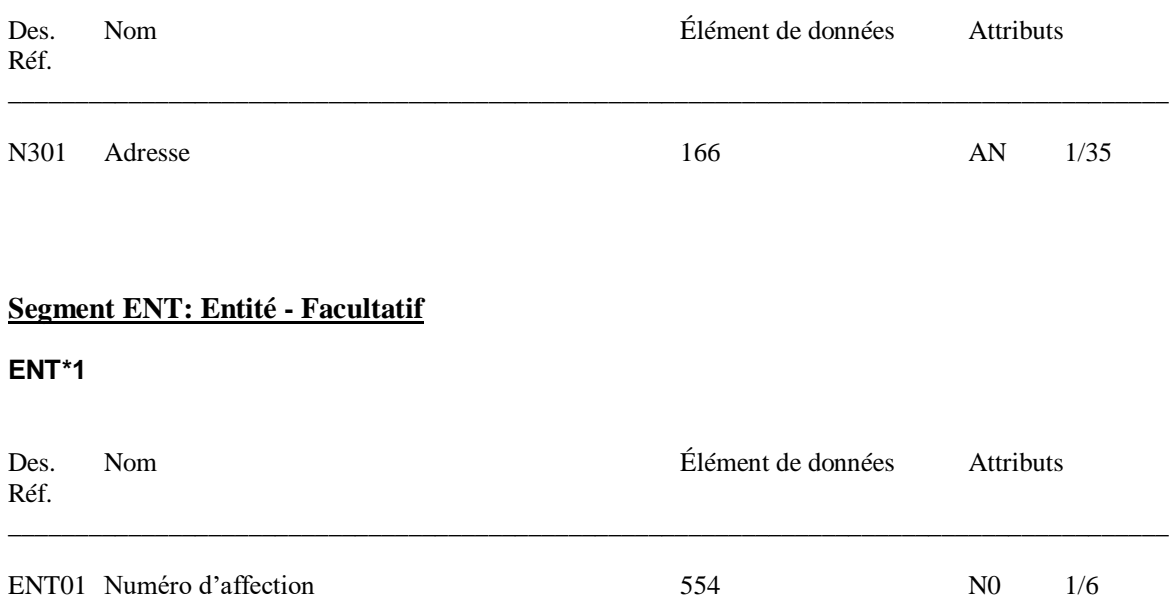

#### **Segment RMR: Référence – Poste de comptes clients ouvert – Avis de paiement – Obligatoire**

#### **RMR\*IV\*12345678\*\*509.24\*509.24\*0 RMR\*IV\*12345679\*\*614.8\*614.8\*0 RMR\*IV\*12345680\*\*501\*501\*0**

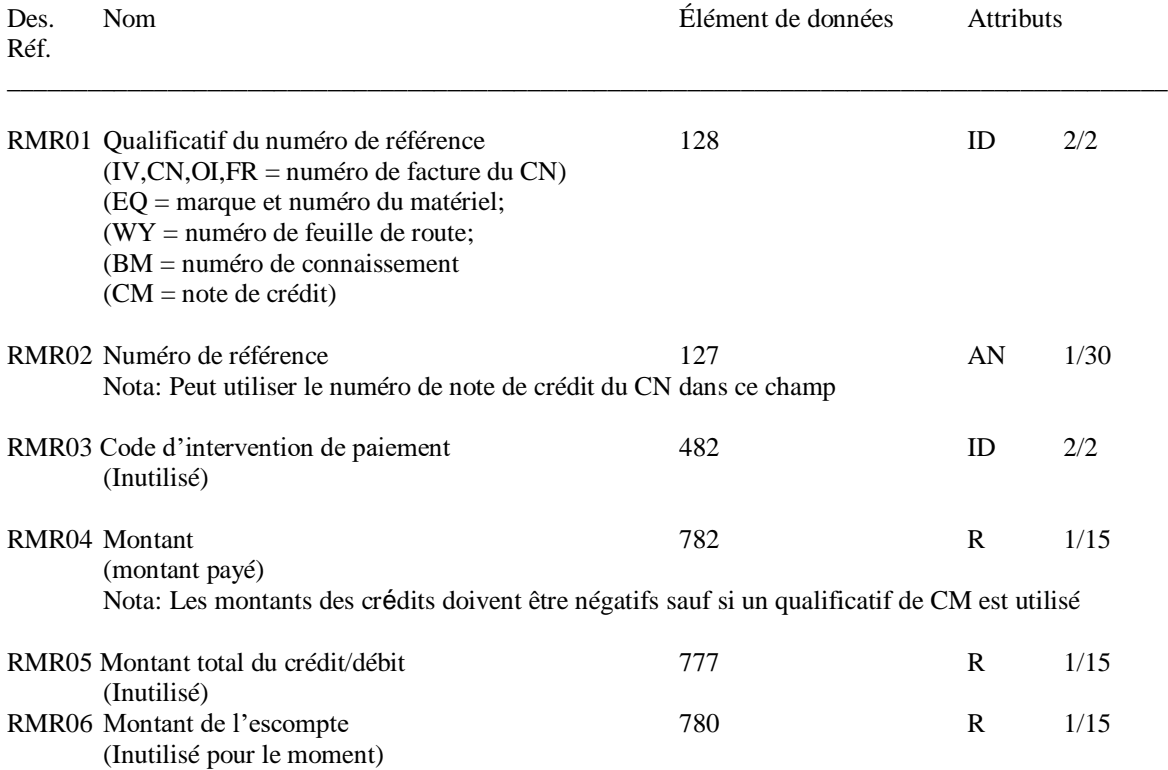

#### **Segment SE: Contrôle de fin du document informatisé – Obligatoire**

#### **SE\*27\*0372**

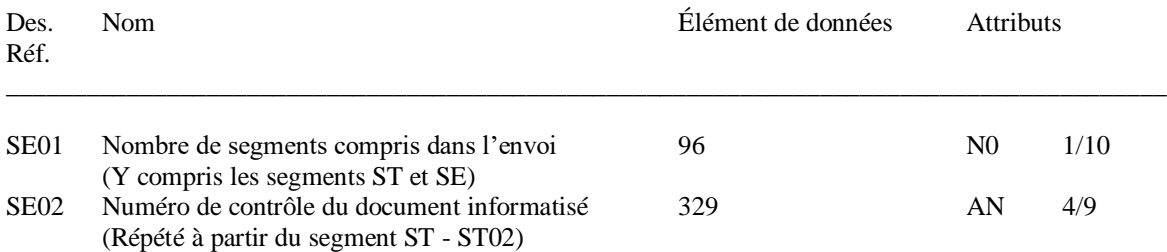

#### **Segment GE: Contrôle de fin du groupe fonctionnel – Obligatoire**

#### **GE\*1\*382**

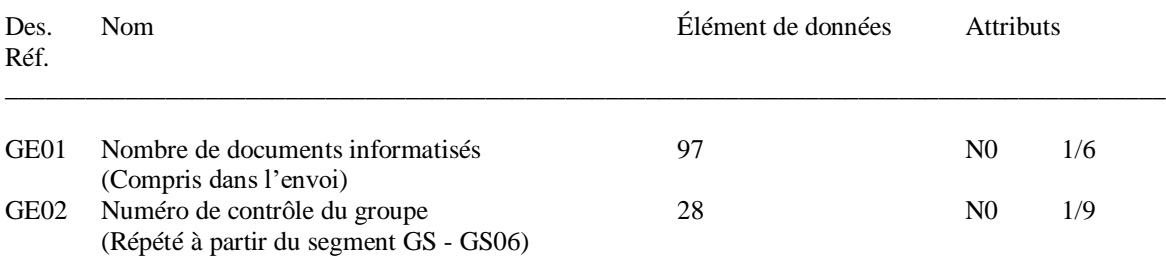

#### **Segment IEA: Contrôle de fin d'envoi – Obligatoire**

#### **IEA\*1\*000000382**

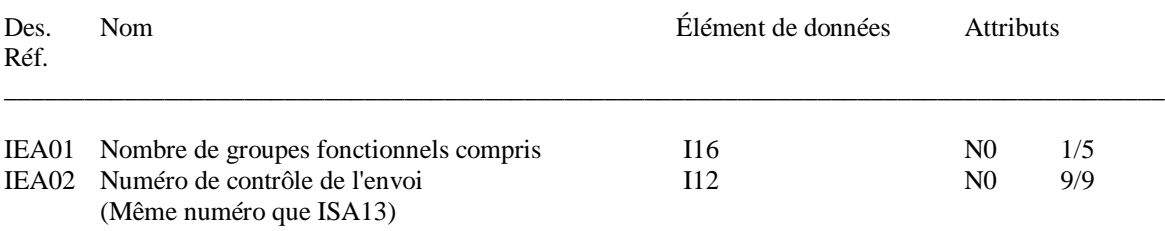